## Etiquettes pour D4225

Avec l'outil TLG vous pouvez configurer le jeu de touches soit avec 6 touches de trafic (configuration par défaut), soit avec 8 touches de trafic (cocher la case pertinente). Pour le poste de réception Hôtel, choisir la configuration « 8 touches ».

Configuration 6 touches Configuration 8 touches Configuration Hôtel

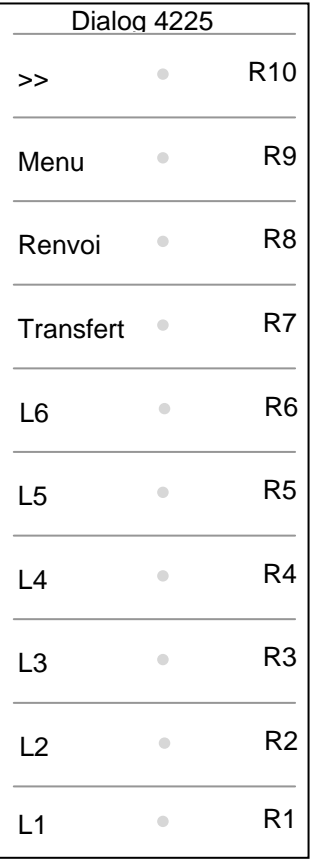

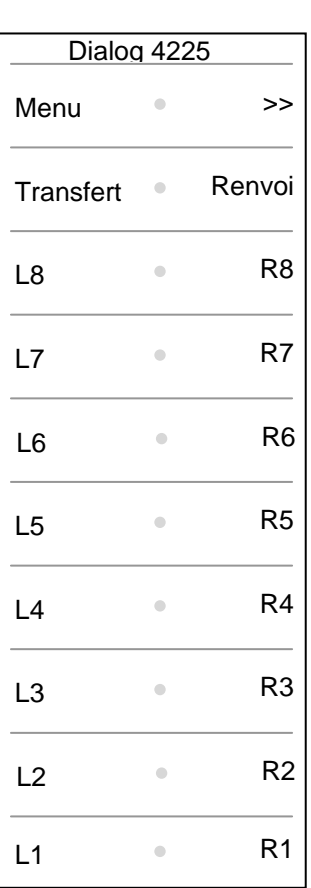

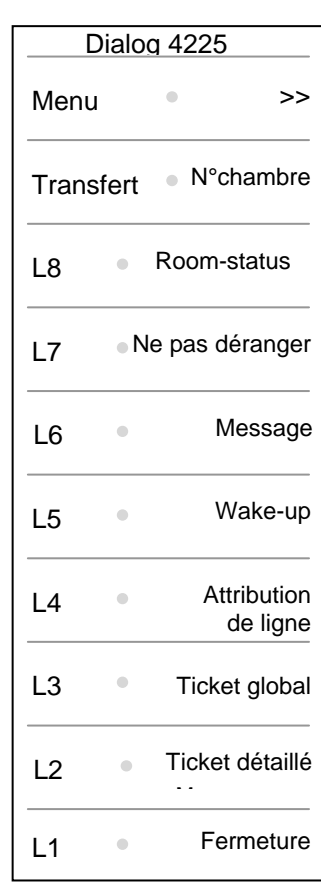

La 1<sup>ère</sup> étiquette est utilisée pour le 1<sup>er</sup> satellite d'un poste déclaré en configuration 6 touches.

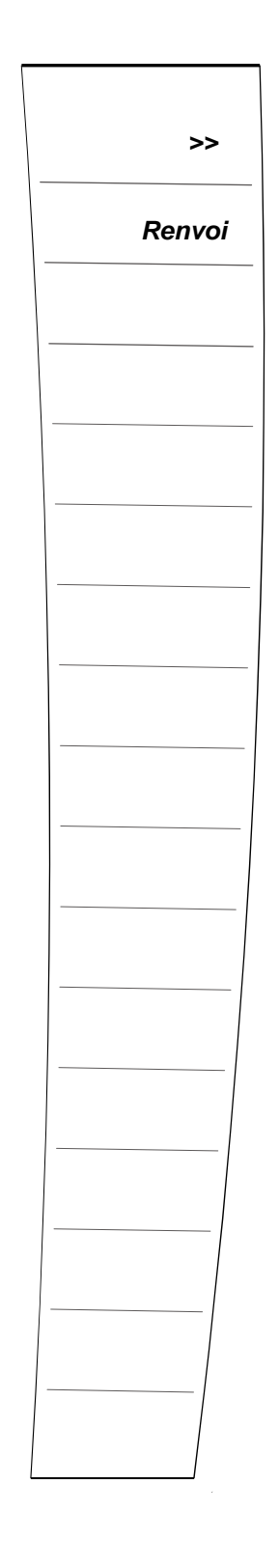

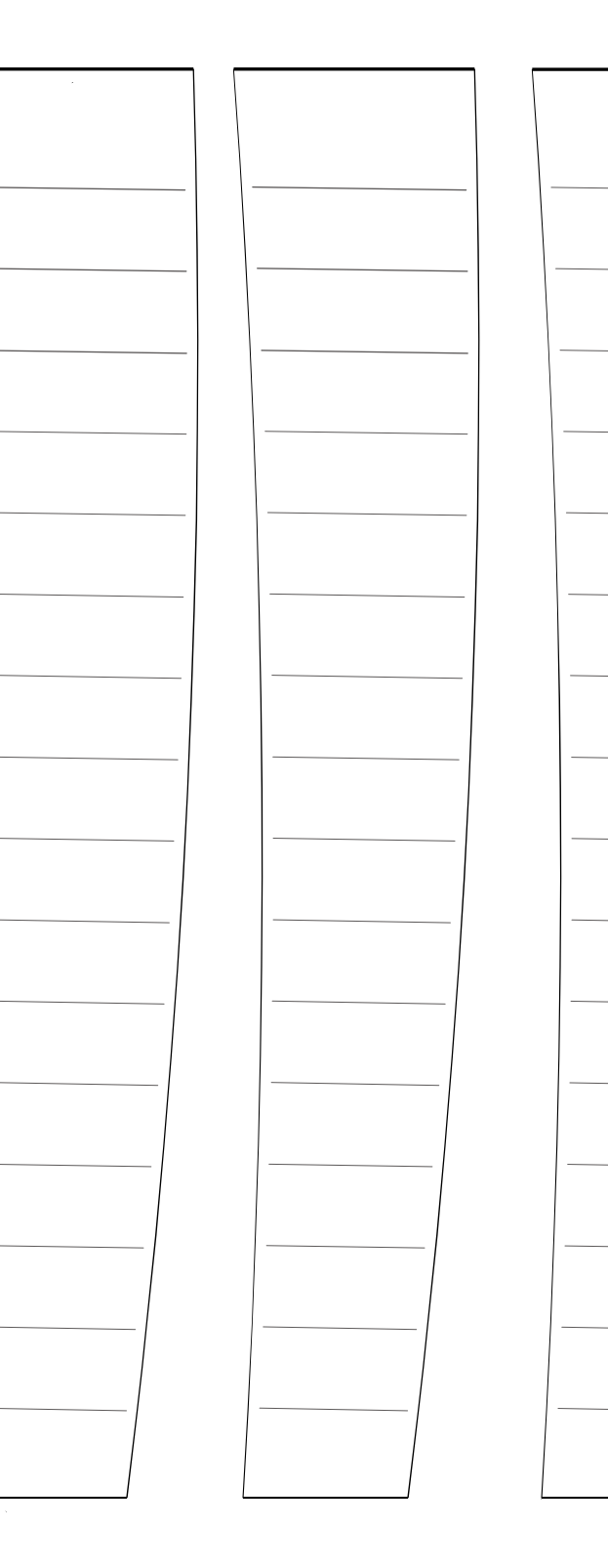

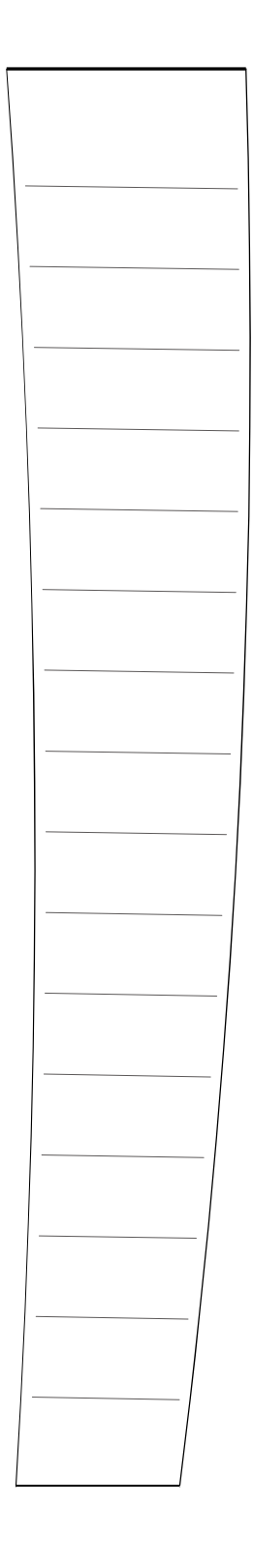